# USING EXTERNAL EPS g r a p h i c s i n METAPOST THE exteps MODULE VERSION 0.41

# Palle Jørgensen

## 26th September 2006

## CONTENTS

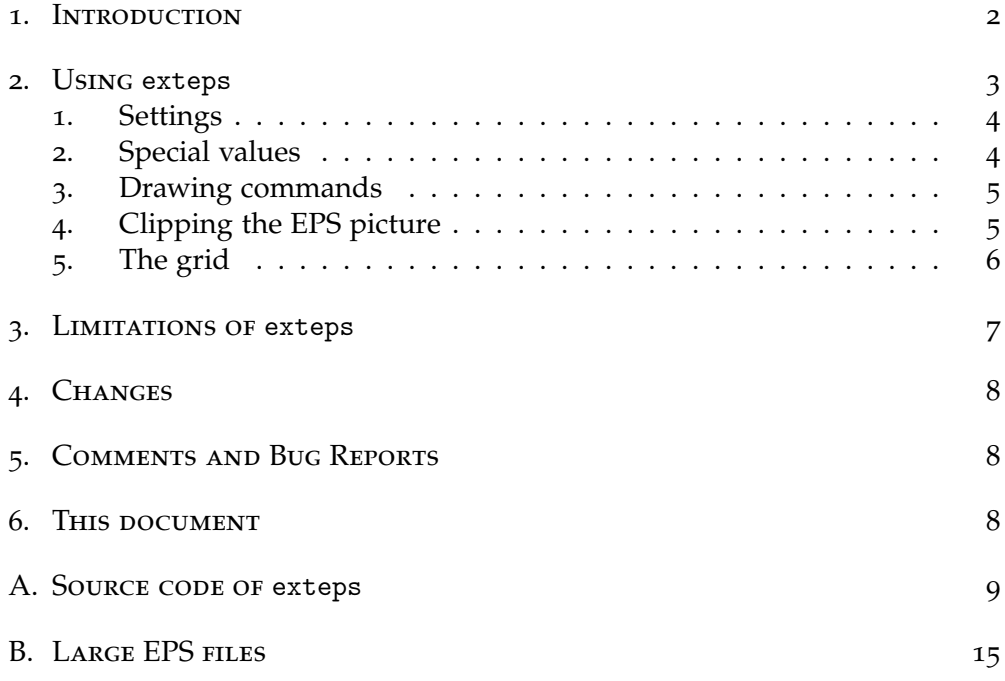

### <span id="page-1-0"></span>1. INTRODUCTION

This document describes the use of the exteps module for inclusion of external EPS figures in METAPOST figures. Unlike the previous attempt (epsincl) it make no use external programs<sup>1</sup>; it is entirely written in METAPOST.

The EPS graphics is included using the *special* command in METAPOST.

<sup>&</sup>lt;sup>1</sup>This is only partly true, as METAPOST is unable to handle large files; a workaround is described in appendix [B](#page-14-0) on page [15](#page-14-0)

## <span id="page-2-0"></span>2. U S I N G exteps

To illustrate the use of the exteps module an example is given below. Between the begineps and endeps commands both settings can be set, as well as special drawing commands can be added. The output of the example and the original picture can be seen in figure [1](#page-2-1).

**input** exteps

**prologues**:=2;

#### **beginfig**(1);

begineps "pallej.eps";  $base := (25,25);$ clipping := **true**; grid := **true**; epsdrawdot(36pct,80pct) **withpen pencircle scaled** 10pct **withcolor blue**; epsdrawdot(60.5pct,80pct) **withpen pencircle scaled** 10pct **withcolor blue**; epsdraw (35pct,60pct)..(48pct,54pct){**right**}..(61pct,60pct) **withpen pencircle scaled** 2pct **withcolor red**; endeps;

**draw origin withpen pencircle scaled** 50 **withcolor red** + **green**; **endfig**;

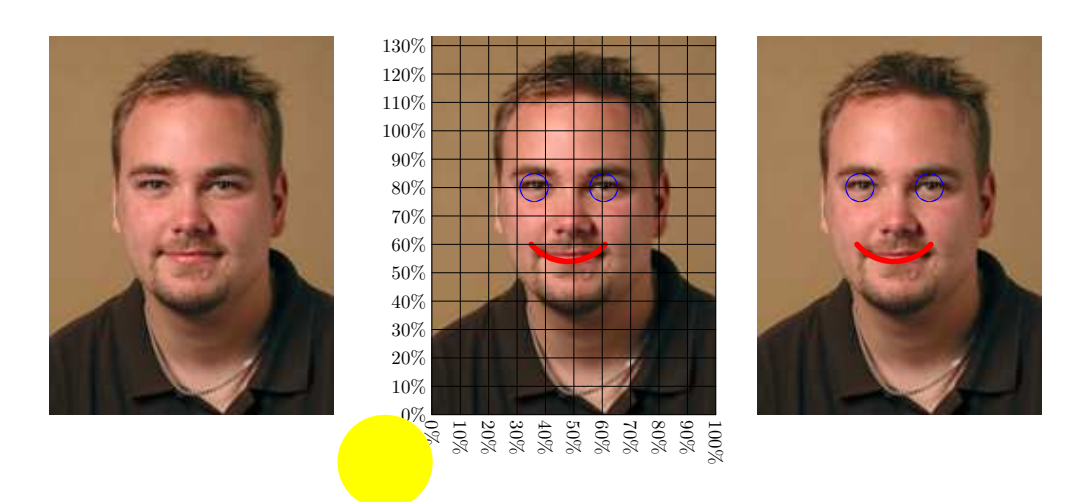

<span id="page-2-1"></span>Figure 1: The original (left) and the with exteps modified picture (middle). To the right there is one without the grid and the dot at the origin.

#### <span id="page-3-0"></span>1. SETTINGS

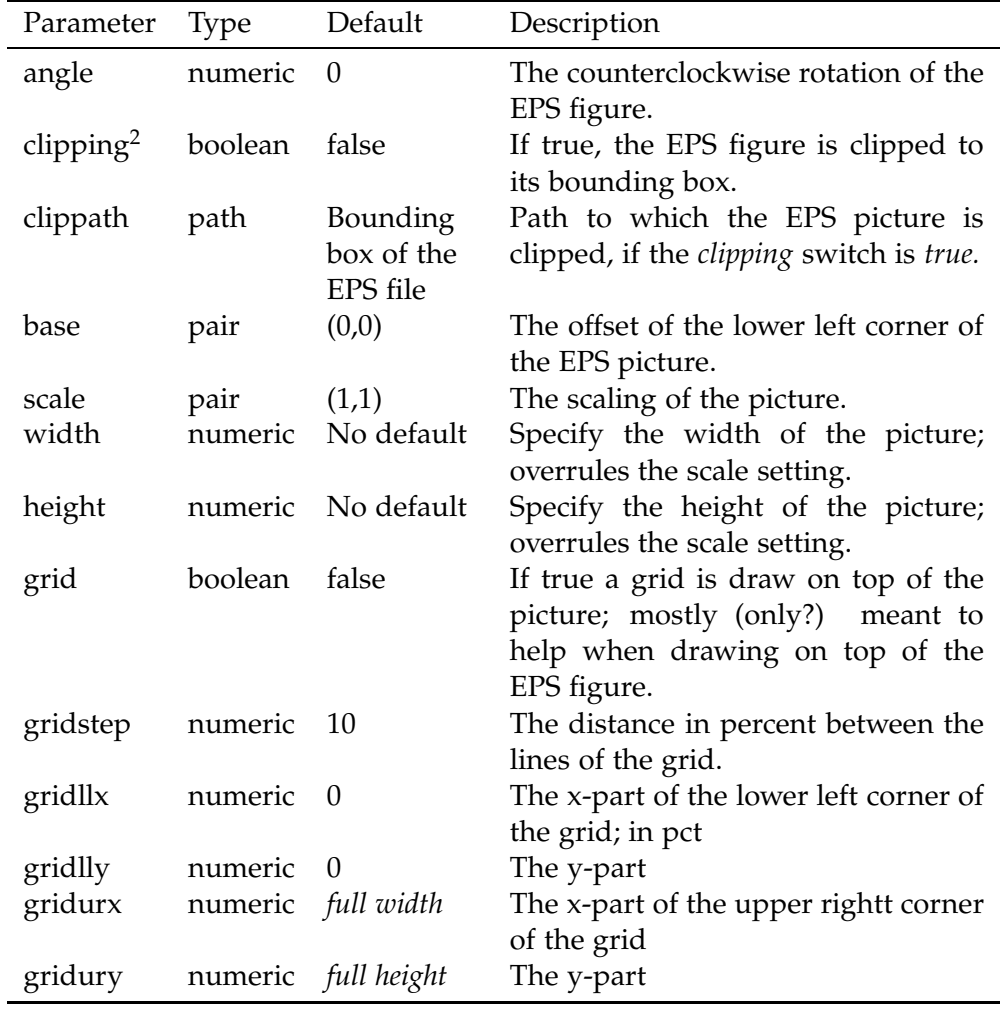

The parameters of the settings and their defaults can be seen the table below.

#### <span id="page-3-1"></span>2. S p e c i a l v a l u e s

begineps saves the original bounding box of the EPS picture in the values llx, lly, urx and urx. These values can be used in the settings, and for drawing commands. Furthermore a numeric value pct is set. This is a length that is one percent of the width of the picture.

<sup>2</sup> In version 0.1 named *clip*

If for instance one wants the picture to be placed at the same place on the page as the original picture it is simply typing

```
base:=(llx,lly);
```
<span id="page-4-0"></span>between begineps and endeps.

#### 3. D r a w i n g c o m m a n d s

When begineps is called a special picture, epspicture, is created. To draw on this picture, and whence drawing on the EPS picture the special commands epsdraw, epsfill, epsfilldraw, epsdrawdot and epslabel are defined. They work as the normal drawing commands, but now adds to the epspicture.

At endeps the epspicture is scaled, rotated and translated in the same way as the included EPS figure.

#### <span id="page-4-1"></span>4. CLIPPING THE EPS PICTURE

From version 0.2 it is possible to do advanced clipping of the EPS picture.

This is done by specifying the path *clippath* along which the EPS picture is to be clipped, and setting *clipping* to *true*.

A minor example and the result in figure [2](#page-5-1) on page [6](#page-5-1):

#### **beginfig**(4);

```
begineps "pallej.eps";
   base := (25,25);clipping := true;
   clippath := (50pct,10pct)..(15pct,70pct)..(50pct,130pct)..(85pct,70pct)..cycle;
 endeps;
endfig;
```
Please note that this does not clip the epspicture. You can do this manually by specifying

**clip** epspicture **to** clippath;

or

**setbounds** epspicture **to** clippath;

The section about the grid on page [6](#page-5-0) also provides an example of the clipping commands.

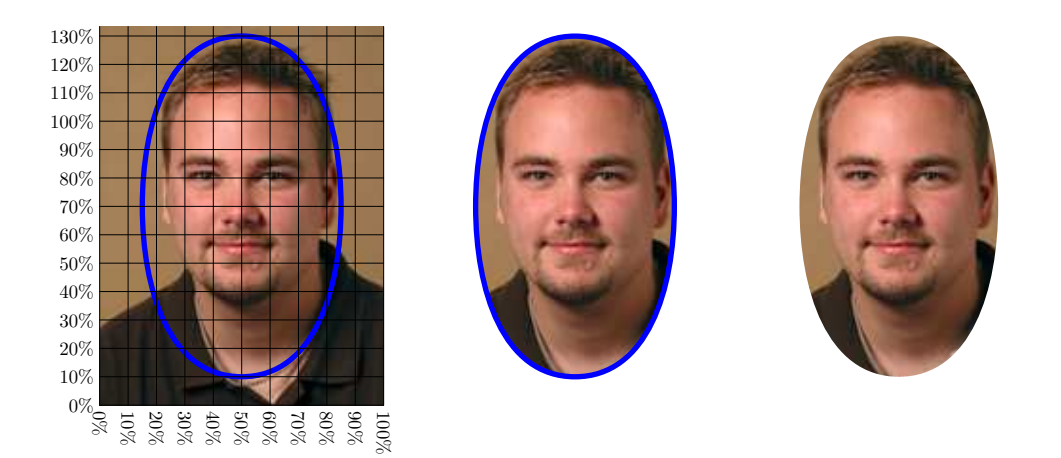

- <span id="page-5-1"></span>Figure 2: The clipped picture to the right, and the original with a grid to the left. The clippath is marked with blue. The picture in the midlle is created by keeping the blue line on top of the clipped picture.
- <span id="page-5-0"></span>5. THE GRID

It is possible to finetune the settings og the grid, for instance when clipping the picture. The example below shows the impact of setting the values of gridstep, gridllx, gridlly, gridurx, and gridury. The result can be seen in figure [3](#page-6-1) on page [7](#page-6-1).

#### **beginfig**(6);

```
begineps "pallej.eps";
   clipping := true;
   clippath := (20pct,40pct)−−(80pct,40pct)−−(80pct,110pct)−−(20pct,110pct)−−
        cycle;
   setbounds epspicture to clippath;
   scale := (1.5, 1.5);
   grid := true;
   gridstep := 5;gridllx := 20;gridlly := 40;
   gridurx := 80;gridury := 110;endeps;
endfig;
end.
```
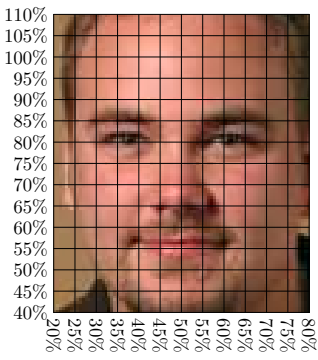

<span id="page-6-1"></span>Figure 3: The picture with the finetuned grid, and some clipping.

### <span id="page-6-0"></span>3. LIMITATIONS OF exteps

- exteps only looks at the first line in the document that says %%BoundingBox: . . .

Thus it will cause trouble if this line does not provide the bounding box; some PostScript drivers may write %%BoundingBox: (atend). This is not supported.

- As all of the graphics inclusion is done with METAPOST, it is limited by METAPOST's memory capacity. More specific on the string pool size.

Read more about this problem, and about the *delfin* workaround perl script in Appendix [B](#page-14-0) on page [15](#page-14-0)

- As the module makes it possible to include external EPS pictures it may not be possible to use the output with PDFTEX.

A way to get around this is to use the program epstopdf.

```
epstopdf is located on CTAN at
http://tug.ctan.org/tex-archive/support/epstopdf/.
```
Another possible work-around for this is to use the program purifyeps to "clean up" the PostScript picture.

purifyeps is located on CTAN at

<http://tug.ctan.org/tex-archive/support/purifyeps/>.

Yet another work-around is to use the program pstoedit to generate METAPOST code form EPS files and include this into your METAPOST file.

See <http://www.pstoedit.net/pstoedit/>.

## <span id="page-7-0"></span>4. C h a n g e s

#### 1. FROM VERSION 0.1 TO 0.2

- -- Adding advanced clipping, see section [4](#page-4-1) on page [5](#page-4-1).
- -- Renaming the *clip* switch to *clipping*.
- -- Eliminating the showpage "problem" in version 0.1.

#### 2. FROM VERSION 0.2 TO 0.3

- -- Improvement of the grid drawing commands. The grid is now drawn *after* the scaling of the picture.
- -- Introducing a workaround for large files. This includes a Perl script.

## <span id="page-7-1"></span>5. C o m m e n t s a n d B u g R e p o r t s

All comments, questions and bug reports, both on the module itself as well as this document may be sent to Palle Jørgensen, [hamselv@pallej.dk.](mailto:hamselv@pallej.dk)

## <span id="page-7-2"></span>6. THIS DOCUMENT

© 2006 by Palle Jørgensen.

The license of this document is GNU General Public License. Source of this document and the used example can be found at <http://pallej.dk/exteps/>.

#### <span id="page-8-0"></span>A. SOURCE CODE OF exteps

```
picture epspicture;
string extra_begineps; extra_begineps = "";
string extra_endeps; extra_endeps = "";
boolean extepsverbose; extepsverbose = true;
%% String handling tool
string string_split[];
def splitstring expr S =
  begingroup
    save __splitctr; numeric __splitctr; __splitctr = 0;
    save __prevchar; string __prevchar, __currentchar; __prevchar = "_";

       ucurrentchar := <b>substring</b>(i, i+1) of S;
      if (\text{\_}currentchar = \text{''} ) and (\text{\_}prevchar = \text{''} ):
        relax;
      elseif (currentchar <> "c") and (c prevchar = "c"):
        string_split[__splitctr] := __currentchar;
      elseif (\text{\_}curvature) and (\text{\_}prevchar <> "\text{\_}"):
        string_split[__splitctr] := string_split[__splitctr] & __currentchar;
      elseif (__currentchar = "_") and (__prevchar <> "_"):
         \text{\_splitctr} := \text{\_splitctr} + 1;fi
      __prevchar := __currentchar;
    endfor
  endgroup;
enddef;
%% End string handling tool
def begineps text F =
```
**begingroup**;

```
save file; string file; file = F;
save angle; numeric angle; angle = 0;
save clipping; boolean clipping; clipping = false;
save scale; pair scale; scale = (1,1);
save base; pair base; base = origin;
save __bbxfound; boolean __bbxfound; __bbxfound = false;
save grid; boolean grid; grid = false;
save gridstep; numeric gridstep; gridstep = 10;
save __base; pair __base;
save __eps__currentline; string __eps__currentline;
save __bbxline; string __bbxline;
save llx, lly, urx, ury; numeric llx, lly, urx, ury;
```

```
save pct; numeric pct;
    save width; numeric width;
    save height; numeric height;
    save clippath; path clippath;
    save largefile; boolean largefile; largefile = false;
    save gridllx; numeric gridllx;
    save gridlly; numeric gridlly;
    save gridurx; numeric gridurx;
    save gridury; numeric gridury;
%% Finding the bounding box
    forever:
        __eps__currentline := readfrom F;
      if substring(0,14) of __eps__currentline = "%%BoundingBox:":
        exitif __eps__currentline = EOF; % PATCH D. Roegel 23−sep−2006
        __bbxline := substring(14, infinity) of __eps__currentline;
        __bbxfound := true;
        splitstring __bbxline;
        llx = scantokens string split[0];
        \text{lly} = \text{scantokens string\_split}[1];urx = scantokens string_split[2];
        ury = scantokens string_split[3];
      fi
      exitif bbxfound;
    endfor
    if not __bbxfound:
      message "Warning: No bounding box found.";
      message "
Internal Setting bounding box to 0 0 1 1<sup>";</sup>
      llx = lly = 0;\text{urx} = \text{ury} = 1;fi
    closefrom F;
    scantokens extra_begineps;
    \_\base = -(\text{llx,lly});
    pct = (urx - llx)/100;%% To ensure the right bounding box of the output file
%% a picture with the same size as the eps figure is added.
    epspicture := nullpicture;
    clippath = (0,0)−−(0,ury−lly)−−(urx−llx,ury−lly)−−(urx−llx,0)−−cycle;
    setbounds epspicture to clippath;
enddef;
```

```
def endeps =
%% Calculating scale if width and/or height is known
 if (known width) and (known height):
   scale := (width/(urx - llx)), height/(ury - lly));
```

```
elseif known width:
   scale := (width/(urx - llx), width/(urx - llx));elseif known height:
   scale := (height/(ury – lly),height/(ury – lly));
 fi
%% The graphics inclusion commands
 special "gsave";
 if base <> origin:
   special decimal.xpart.base & " " & decimal.ypart.base & " translate";
 fi
 if angle \leq 0:
   special decimal angle & "_rotate";
 fi
 if __base <> origin:
   special decimal.xpart.__base & " " & decimal.ypart.__base & " translate";
 fi
 if scale \langle \rangle (1,1):
   epspicture := epspicture scaled xpart.scale
   if xpart.scale <> ypart.scale:
     yscaled (ypart.scale/xpart.scale)
   fi;
   special decimal xpart.scale & "" & decimal ypart.scale & " scale";
 fi
 if angle \leq 0:
   epspicture := epspicture rotatedaround(origin)(angle);
 fi
%% Drawing the grid !! After the scaling :−)
 if unknown gridllx:
   gridllx = 0;fi
 if unknown gridlly:
   gridlly = 0;
 fi
 if unknown gridurx:
   gridurx = (urx - llx)/pct;fi
 if unknown gridury:
    gridury = (ury - lly)/pct;fi
 if grid:
   save __gridpicture; picture __gridpicture; __gridpicture := nullpicture;
   for i = gridllx*pct step gridstep*pct until (epsilon + gridurx*pct):
      addto __gridpicture doublepath (i*
xpart.scale,gridlly*pct*ypart.scale)−−(i*
          xpart.scale,gridury*pct*ypart.scale) withpen currentpen;
```

```
addto __gridpicture also thelabel.bot(((decimal.(i/pct) & "%") infont
        defaultfont) rotated −90, (i*
xpart.scale,gridlly*pct*ypart.scale));
  endfor
  for i = gridlly*pct step gridstep*pct until (epsilon + gridury*pct):
    addto __gridpicture doublepath (gridllx*pct*
xpart.scale,i*ypart.scale)−−(
        gridurx*pct*
xpart.scale,i*ypart.scale) withpen currentpen;
    addto __gridpicture also thelabel.lft(((decimal.(i/pct) & "%") infont
        defaultfont), (gridllx*pct*
xpart.scale,i*ypart.scale));
  endfor
 if angle \leq 0:
    __gridpicture := __gridpicture rotatedaround(origin)(angle);
 fi
  addto epspicture also __gridpicture;
fi
if clipping:
 save __clippath; path __clippath;
  __clippath=clippath shifted (llx,lly);
 special "newpath " & decimal.xpart.point 0 of __clippath
  & " " & decimal.ypart.point 0 of __clippath & " moveto";
  for i = 0 upto length. _clippath-1:
    special decimal.xpart.postcontrol i of __clippath & " " &
    decimal.ypart.postcontrol i of __clippath & " " &
   decimal.xpart.precontrol (i+1) of __clippath & " " &
    decimal.ypart.precontrol (i+1) of __clippath & " " &
    decimal.xpart.point (i+1) of __clippath & "\mathcal{L}" &
    decimal.ypart.point (i+1) of __clippath & " curveto";
  endfor;
 special "closepath_clip";
fi
special "save";
special "userdict begin";
special "/showpage_{}_def";
 special "%%BeginDocument: " & file;
 if largefile:
   special "%%_MetaPost_exteps_large_file−>" & file;
   if extepsverbose:
      message "exteps_notification:__File_" & file & "_not_inserted_into_" &
          jobname & "." & decimal.charcode;
     message " Aun Aun Aun Aun Aun Aun 'delfin " & jobname & "." &
          decimal.charcode & "' to insert " & file;
     message " This is caused by setting '
          largefile:=true'";
     message "";
   fi
  else:
```

```
if extepsverbose:
       message "Inserting " & file & " into " & jobname & "." & decimal.
            charcode;
      fi
      forever:
        __eps__currentline := readfrom file;
        exitunless __eps__currentline <> EOF;
        special __eps__currentline;
      endfor
    fi
    special "%%EndDocument: " & file;
    scantokens extra_endeps;
    special "end_restore";
    special "grestore";
    closefrom file;
    if base \langle 0,0 \rangle:
     epspicture := epspicture shifted base;
    fi
    addto currentpicture also epspicture;
  endgroup;
enddef;
%% Special drawing commands
def epsfill expr c = addto epspicture contour c _op_ enddef;
def epsdraw expr p =
  addto epspicture
  if picture p:
    also p
  else:
    doublepath p withpen currentpen
  fi
  \Boxop\Boxenddef;
def epsfilldraw expr c =
  addto epspicture contour c withpen currentpen
  _op_ enddef;
def epsdrawdot expr z =
  addto epspicture contour makepath currentpen shifted z
```

```
_op_ enddef;
```
**def** epslabel = epsdraw **thelabel enddef**;

endinput

## <span id="page-14-0"></span>B. LARGE EPS FILES

In case of a too large EPS file, the exteps module causes an error message from METAPOST, due to the limited memory capacity of METAPOST.

The error message looks somewhat like this:

```
camel25:~/tmp% mpost et.mp
This is MetaPost, Version 0.641 (Web2C 7.5.2)
(/usr/local/TeX/texmf/web2c/cp8bit.tcx)
(et.mp (/users/pallej/texmf/metapost/exteps.mp)
Inserting sk.eps into et.1
! MetaPost capacity exceeded, sorry [pool size=476396].
<read>
<forever> __eps__currentline:=readfrom.file;
                                              exitunless.__eps__currentline<>E...
endeps->...<>EOF;special.__eps__currentline;endfor
                                                    .fi.special"%%EndDocument:...
l.14 endeps
A workaround for this problem is to set the value largefile to true:
 largefile:=true;
  exteps now writes
 %% MetaPost exteps large file−>file.eps
into the METAPOST output file. Afterwards one must run the Perl script
delfin onto the METAPOST output file.
  First run METAPOST:
This is MetaPost, Version 0.641 (Web2C 7.5.2)
(/usr/local/TeX/texmf/web2c/cp8bit.tcx)
(et.mp (/users/pallej/texmf/metapost/exteps.mp)
exteps notification: File sk.eps not inserted into et.1
                      Run 'delfin et.1' to insert sk.eps
                      This is caused by setting 'largefile:=true'
[1] )
1 output file written: et.1
Transcript written on et.log.
camel25:~/tmp%
```

```
and then delfin
camel25:~/tmp% delfin et.1
This is delfin version 0.1
Delfin, the Exteps Large File INserter
Inserting sk.eps into et.1
```
It is possible to turn off the exteps notification; just set the (global) value extepsverbose to false

extepsverbose = **false**;

camel25:~/tmp%

If you are unable to use the delfin program, it is still possible to do the finishing. Just open the METAPOST output file in your favourite editor, and replace the line mentioned above with the entire EPS file.

```
1. USING delfin
```
Usage of the delfin program:

```
delfin [options] file.n [file.m [file.l ... ]]
Options:
    -h Print this message end exit
```
- -q Be quiet
- -v Display version and license and exit
- -V Display version number and exit

2. SOURCE OF delfin

*#! /usr/bin/perl* −*w*

```
[license stuff etc.]
```

```
use strict;
our($opt_h,$opt_q,$opt_v,$opt_V,$opt_i);
```
**use** Getopt::Std; getopts('−helpvqVi');

**use** Env **qw**(HOME);

**my** \$progversion = 0.12;

```
my $progname = "delfin";
my $prognamelong = "Delfin, the Exteps Large File INserter";
if ($opt_h) { version(); help(); exit; }
if ($opt_v) { version(); exit; }
if ($opt_V) { versionbrief(); exit; }
unless ( $opt_q ) {
    print "This_is_$progname_version_$progversion\n";
    print "$prognamelong\n";
}
foreach ( @ARGV ) {
    my \text{Smpsfile} = \frac{6}{3}my \text{Selffound} = 0;
    open (MPSIN, "$mpsfile") or die "Cannot open file $mpsfile";
    my @OUT;
    foreach ( <MPSIN> ) {
        if ($ = ~ /^%% MetaPost exteps large file−>/) {
            $elffound = 1;my $epsfile = (\text{split}(\frac{\}{-\text{split}}\times\text{in}^2/\text{split}))[1];unless ( $opt_q ) {
                 print "Inserting_$epsfile_into_$mpsfile\n";
            }
            open(EPS, "$epsfile") or die "cannot_open_file_$epsfile";
            push (@OUT, <EPS>);
        } else {
            push (@OUT, $_);
        }
    }
    close MPSIN;
    if ( $elffound ) {
        open (MPSOUT, ">$_") or die "Cannot_write_to_file_$_";
        print MPSOUT @OUT;
        close MPSOUT;
    }
    else {
        unless ( $opt_q ) {
            print "No_file_to_insert_into_$mpsfile\n"
        }
    }
}
sub help {
    print << "EOF";
Usage:
```

```
$progname [options] file.n [file.m [file.l ... ]]
Options:
   −h\tPrint this message end exit
    −q\tBe quiet
   −i\tIgnore configuration file
    −v\tDisplay version and license and exit
    −V\tDisplay version number and exit
See exteps.pdf for further documentation
(texdoc exteps on most unix systems)
EOF
}
sub version {
   print << "EOF"
This is $progname version $progversion
$prognamelong
Copyright 2005 by Palle Jorgensen
The license of $progname is GNU General Public License (GPL)
EOF
}
```

```
sub versionbrief {
    print "$progversion\n";
```

```
}
```